## **Obtaining Historical Federal Davis‐Bacon Wage Determinations**

The current Federal Wage Rates are available on-line on the SAEO Federal Wage Information Page. Most Historic Federal Wage Determinations for Highway and Heavy construction projects that have been formatted for use in WSDOT projects are available on‐line at: ftp://ftp.wsdot.wa.gov/public/SAEO/Davis‐Bacon/UPDATES/ or by request from the SAEO office.

Or, historic and current Federal Davis‐Bacon Wage Determinations may be obtained at beta.sam.gov web site.

*When using these unformatted text files, from the beta.sam.gov (federal download site) Please check the text carefully for duplicated and/or missing occupation text. i.e. this occupation always has duplicate GROUP information ‐ ENGI0302‐003*.

## **Downloading Wage Determination data from the Wage Determinations Beta.Sam.gov Website**

From the **Beta.Sam.Gov** site you may search by the Wage Determination Number if known. For Statewide Highway Projects the Determination Number **WA1.** If you are unsure of the Wage Determination that you are looking for click the "**I need DBA"** button for further search options. (See directions on the following page.)

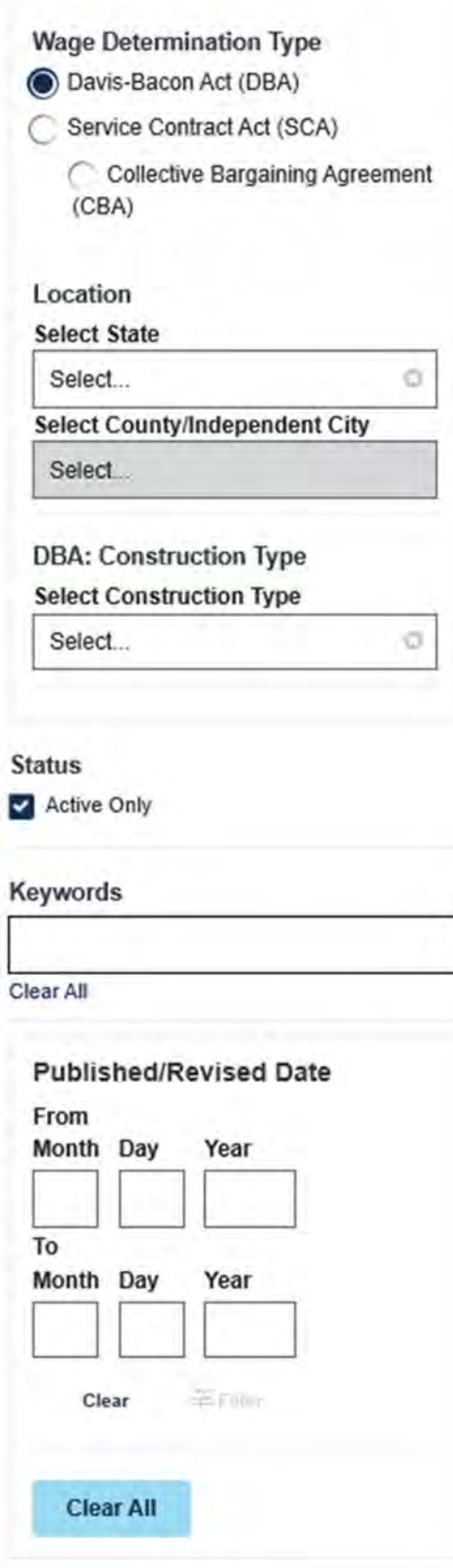

All of the look up choices can be used in a combination or as a single look‐up point.

Choose the Wage Determination Type Davis Bacon Act (DBA) is used on all WSDOT projects that have Federal Funding.

 Using the drop down menu select Washington or any other state needed. (If multiple State Wage Rates are needed you will have to look them up individually.

You may also look up by city or county if needed

Or

Enter the Construction Type

If you are looking for past Wage Rate you may want to Un‐ check the box for Active Only.

As an Alternate Way of Searching, if you know your DBA number, you may enter it here. For highway projects enter WA1.

If you are looking for a specific time frame for your wage rates you may enter the dates under the published/revised Date.

Then hit enter and choose the appropriate wage rates for your project.

For WSDOT highway projects it is recommended that you use the Wage Rates available at the following link. They have been formatted for WSDOT projects and both current and historical wage rates are available from this site:

 s/FedWageUpdateNotify.htmhttps://www.wsdot.wa.gov/Design/ProjectDev/WageRate